## **Gong - Correccion - Mejora #4004**

## **Poder indicar a un formulario que está deshabilitado**

2020-05-06 13:43 - Santiago Ramos

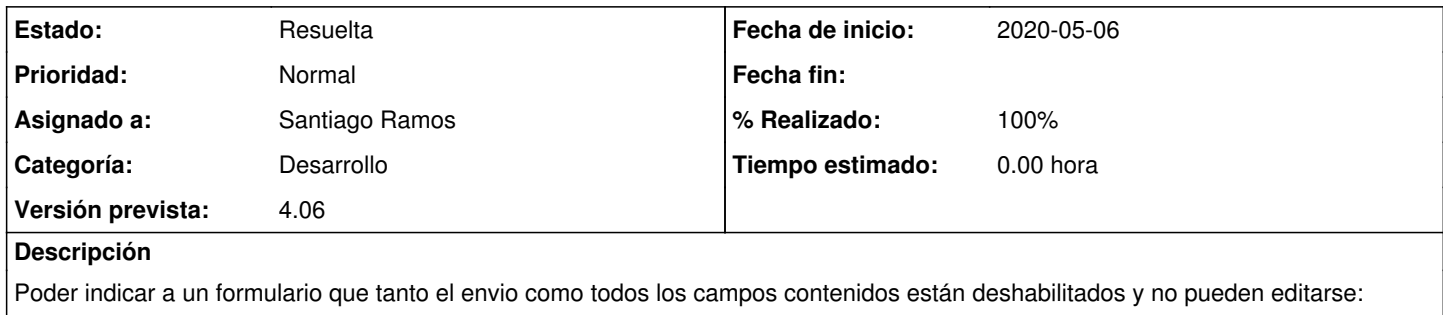

<%= formulario\_comienzo {url: url, disabled: true} %>

## **Histórico**

## **#1 - 2020-05-06 16:54 - Santiago Ramos**

*- Estado cambiado Nueva por Resuelta*

*- % Realizado cambiado 0 por 100*